**64-я научная конференция МФТИ** 29 ноября – 3 декабря 2021 года, Москва

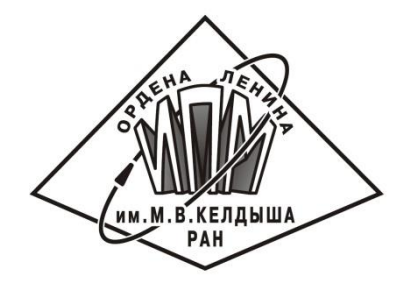

# KIAM Astrodynamics Toolbox 2.0 для проектирования космических миссий

М.Г. Широбоков

Институт прикладной математики им. М.В. Келдыша РАН

# Содержание

- Мотивация и цель создания тулбокса
- Возможности и структура тулбокса
- Новое в версии 2.0
- Справочная информация и версии для распространения
- Будущее проекта
- Заключение

# Мотивация и цель создания тулбокса

- Сложные проекты с индустрией и составные методы проектирования траекторий в сложных средах
- Цель разработать высокоуровневый программный инструментарий, который бы позволял:
	- Проводить быстрый анализ траекторий
	- Быстро строить картинки хорошего качества
	- Быстро переключаться между различными способами описания траекторий

# Возможности и структура тулбокса

- Низкоуровневые инструменты
	- Уравнения движения, возмущения
	- Методы интегрирования ОДУ
	- Простейшие численные методы оптимизации
	- Функции преобразования
	- Инструменты общего назначения
- Высокоуровневые инструменты
	- Классы Trajectory и Model

# Недостатки первой версии

- Функция planetEphemeris из MATLAB очень медленная, использовать ее в уравнениях движения невозможно
- Можно использовать сплайны, но на больших интервалах интегрирования обращение к ним отнимает много времени
- Компиляция уравнений движения в MEX-файлы спасает ситуацию только на малых интервалах времени
- Отсутствует преобразование матрицы перехода при преобразовании переменных или систем координат

# Новое в версии 2.0

- Внедрена библиотека MICE агентства NASA/NAIF
- Реализовано интегрирование уравнений движений на языке Fortran
- Тулбокс полностью избавлен от сплайнов
- Добавлена система координат SORS
- Добавлены преобразования матрицы перехода при преобразовании переменных и систем координат
- Добавлены методы проектирования специальных классов орбит: гало-орбиты, плоские и вертикальные орбиты Ляпунова и орбиты Лиссажу вокруг коллинеарных точек либрации системы Земля-Луна
- Добавлены новые вспомогательные функции, например функция генерации равномерно распределенных на сфере точек

# Библиотека MICE от NASA/NAIF

- Изначально доступна по ссылке: [https://naif.jpl.nasa.gov/naif/toolkit\\_MATLAB.html](https://naif.jpl.nasa.gov/naif/toolkit_MATLAB.html)
- В тулбоксе библиотека установлена и настроена
- Функции тулбокса kplanetEphemeris и kmoonLibration заменяют функции MATLAB planetEphemeris и moonLibration
- Используются эфемериды DE430 и DE440, нацеленные на высокоточное определение движение у Луны
- Процедуры MICE, к которым обращаются эти функции, запускают MEXфайл, скомпилированный на языке низкого уровня
- Библиотека дала существенный выигрыш в скорости даже по сравнению со сплайнами – скорость интегрирования низких окололунных траекторий увеличилась более чем в 3 раза

#### Интегрирование уравнений движение на Fortran

- Уравнения возмущенного движения вокруг Земли и Луны вместе с интегратором написаны на языке Fortran
- Декартовы координаты и равноденственные элементы
- Уравнения в вариациях
- Все те же возмущения, что в MATLAB-версии
- Программа интегрирования скомпилирована в exe-файл, который имеет входные аргументы:
	- Центральное тело (Земля или Луна)
	- Интервал интегрирования
	- Начальное состояние
	- Список возмущающих факторов
	- Необходимость в матрице перехода
- Подготовлены для удобства функции на MATLAB, которые формируют список аргументов для exe-файла, запускают его и получают выход

#### Ускорение времени распространения траектории за счет Fortran (без уравнений в вариациях)

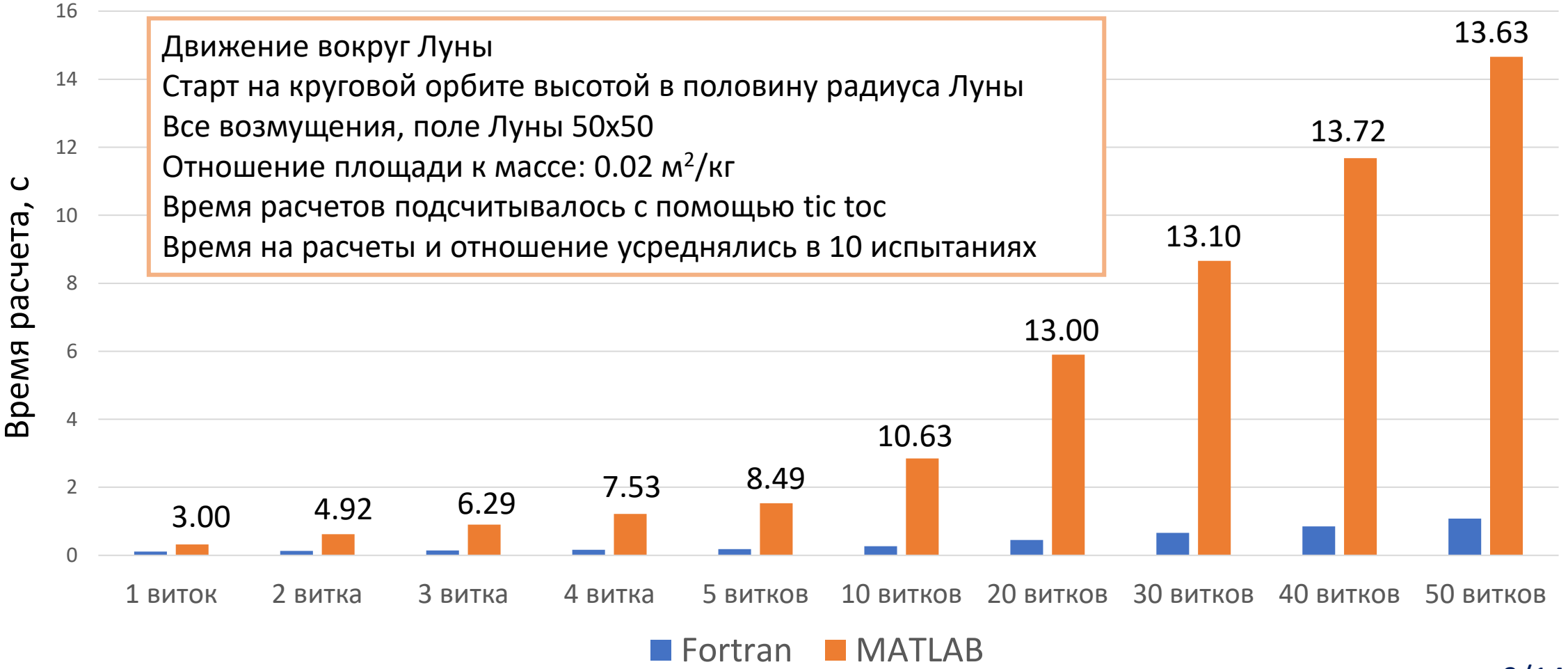

### Преобразование матриц перехода

Преобразования декартовых координат в классические и равноденственные орбитальные элементы, а также преобразования систем координат между SORS, SCRS и PA описываются формулой

$$
\frac{\partial \boldsymbol{y_t}}{\partial \boldsymbol{y_0}} = \frac{\partial \boldsymbol{y_t}}{\partial \boldsymbol{x_t}} \frac{\partial \boldsymbol{x_t}}{\partial \boldsymbol{x_0}} \left(\frac{\partial \boldsymbol{y_0}}{\partial \boldsymbol{x_0}}\right)^{-1}
$$

где  $\bm{y} = \bm{y}(\bm{x})$  – зависимость новых переменных от старых, не важно происходит ли пребразование переменных или преобразование системы координат

# Справочная информация

• На Notion создана страница с описанием тулбокса, ссылку можно найти на главной странице сайта нашего коллектива:

<https://keldysh.ru/microsatellites/>

- Там можно найти список всех инструментов, их краткое описание, полное описание синтаксиса классов Trajectory и Model, а также некоторые примеры использования этих классов и других инструментов
- Тулбокс доступен в двух версиях: базовая и полная
	- Полная только для сотрудников нашего коллектива, содержит все
	- Базовая свободное распространение, но не содержит некоторые инструменты, либо имеет скрытый код

# Участие в разработке

- Текущие разработчики: Широбоков М.Г., Трофимов С.П.
- Приглашаю к участию в наполнении и сопровождении тулбокса
- Наиболее критическая ситуация нужна справка почти по всем инструментам, комментарии в начале файла, типичные примеры использования
- На сайте Notion будут размещены правила для оформления кода и подготовки справки
- По всем вопросам обращаться ко мне

# Будущее проекта

- KIAM Astrodynamics Toolbox как экспертная система
- Знания выражаются в алгоритмах и инструментах
- Переход от императивного программирования к декларативному
- Разработана и находится на этапе реализации система обработки естественного языка пользователя и запуска последовательности команд на основе его запроса
- Система будет способна выдавать последовательность исполненных команд и таким образом будет объяснять свой вывод

### Заключение

- Проект активно развивается, это сопряжено с появлением новых сложных задач и стремлением работать на высоком уровне абстракции
- В новой версии решена проблема производительности распространения траекторий на больших интервалах времени путем перехода к другим функциям расчета эфемерид и реализации процедур на языке Fortran
- Развивается сайт проекта на Notion, там можно найти много информации
- Начался новый большой и интересный этап разработки тулбокса и превращения его в экспертную систему